Документ подписан простой электронной подписью Информация о владельце:

ФИО: Беспалов Владимир Александровичнистерство науки и высшего образования Российской Федерации Должность: Ректор МИЭТ Дата подписания: 01.09.2023 15:11:44 «Национальный исспедовательский университет Уникальный программный ключ: ef5a4fe6ed0ffdf3f1a49d6ad1b49464dc1bf7354f736d%L8f8bea889yhындрот4тут электронной техники»

#### УТВЕРЖДАЮ

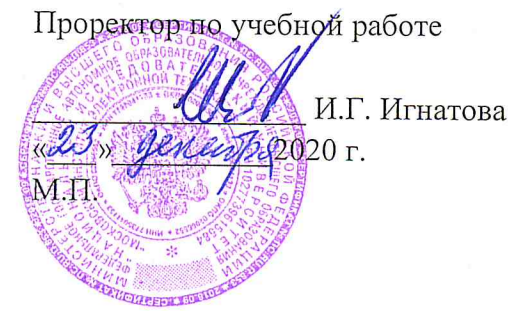

# РАБОЧАЯ ПРОГРАММА УЧЕБНОЙ ДИСЦИПЛИНЫ «Математическое моделирование»

Направление подготовки 11.03.04. - «Электроника и наноэлектроника» Направленность (профиль) - «Квантовые приборы и наноэлектроника»

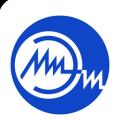

 ДОКУМЕНТ ПОДПИСАН ЭЛЕКТРОННОЙ ПОДПИСЬЮ

Сертификат: 021B3F91004AAD61874DBC90987DB30618 Владелец: Беспалов Владимир Александрович Действителен: с 17.06.2021 до 17.06.2022

2020 г.

#### **1. ПЕРЕЧЕНЬ ПЛАНИРУЕМЫХ РЕЗУЛЬТАТОВ ОБУЧЕНИЯ**

Дисциплина участвует в формировании следующих компетенций образовательных программ:

**Компетенция ПК- 1** «Способен строить простейшие физические и математические модели приборов, схем, устройств и установок электроники и наноэлектроники различного функционального назначения, а также использовать стандартные программные средства их компьютерного моделирования» сформулирована на основе следующих профессиональных стандартов:

40.040 Инженер в области разработки цифровых библиотек стандартных ячеек и сложнофункцио–нальных блоков

**Обобщенная трудовая функция:** Разработка электрических схем и характеризация стандартных ячеек библиотеки

**Трудовые функции:** A/01.6 «Разработка электрических схем стандартных ячеек библиотеки», A/02.6 «Определение основных статических и динамических характеристик стандартных ячеек библиотеки»

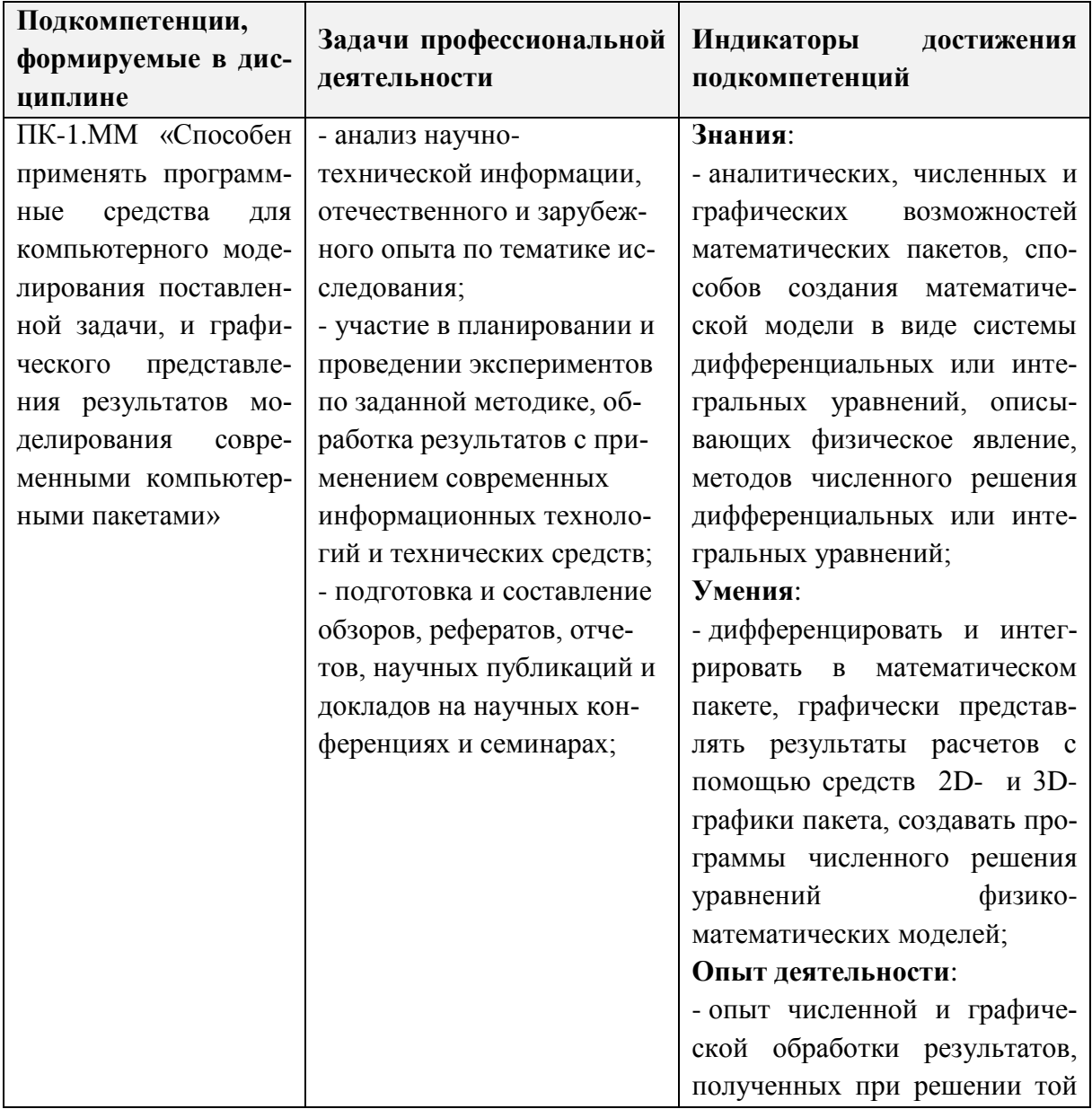

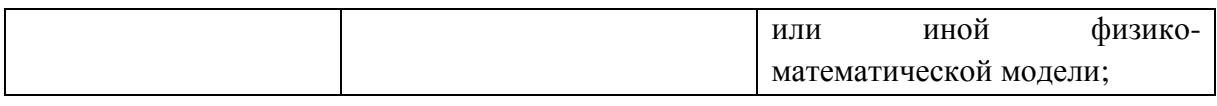

## **2. МЕСТО ДИСЦИПЛИНЫ В СТРУКТУРЕ ОБРАЗОВАТЕЛЬНОЙ ПРОГРАММЫ**

Дисциплина входит в часть, формируемую участниками образовательных отношений Блока 1 «Дисциплины (модули)» образовательной программы.

Для её освоения требуются знания, умения и опыт деятельности, приобретаемые студентами при изучении следующих дисциплин: Математический анализ; Физика. Электричество и магнетизм; Дифференциальные уравнения.

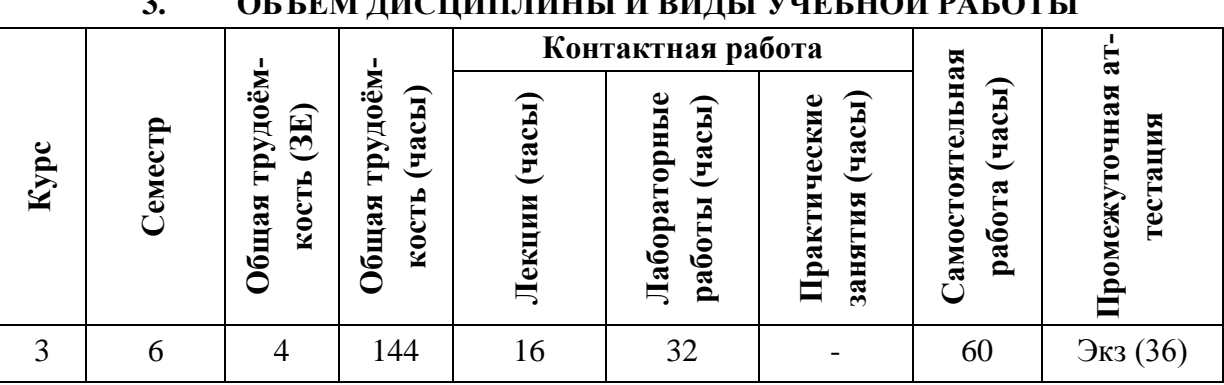

# .<br>Объемвенителни объемвени объемвеной работы

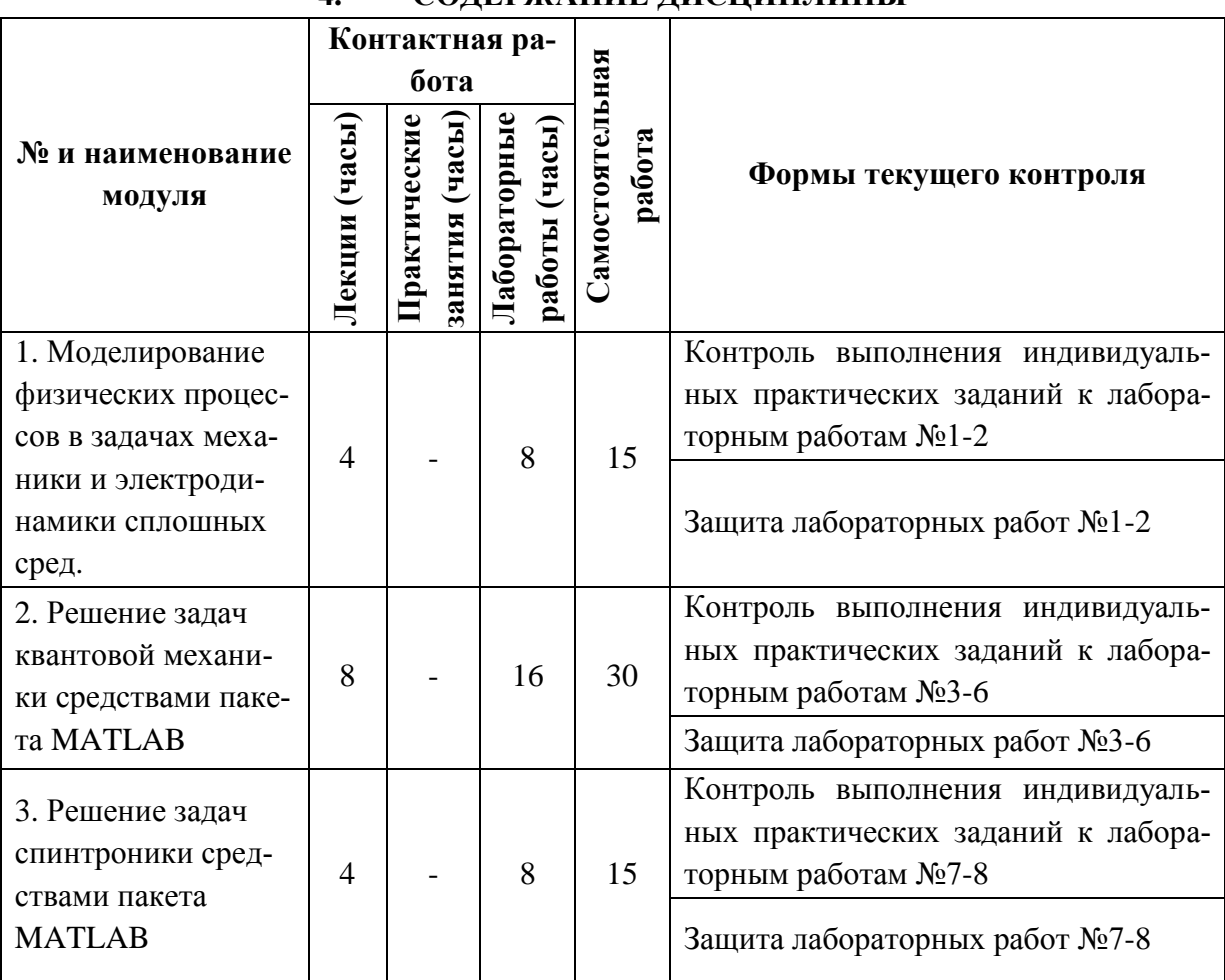

# **4. СОДЕРЖАНИЕ ДИСЦИПЛИНЫ**

# **4.1. Лекционные занятия**

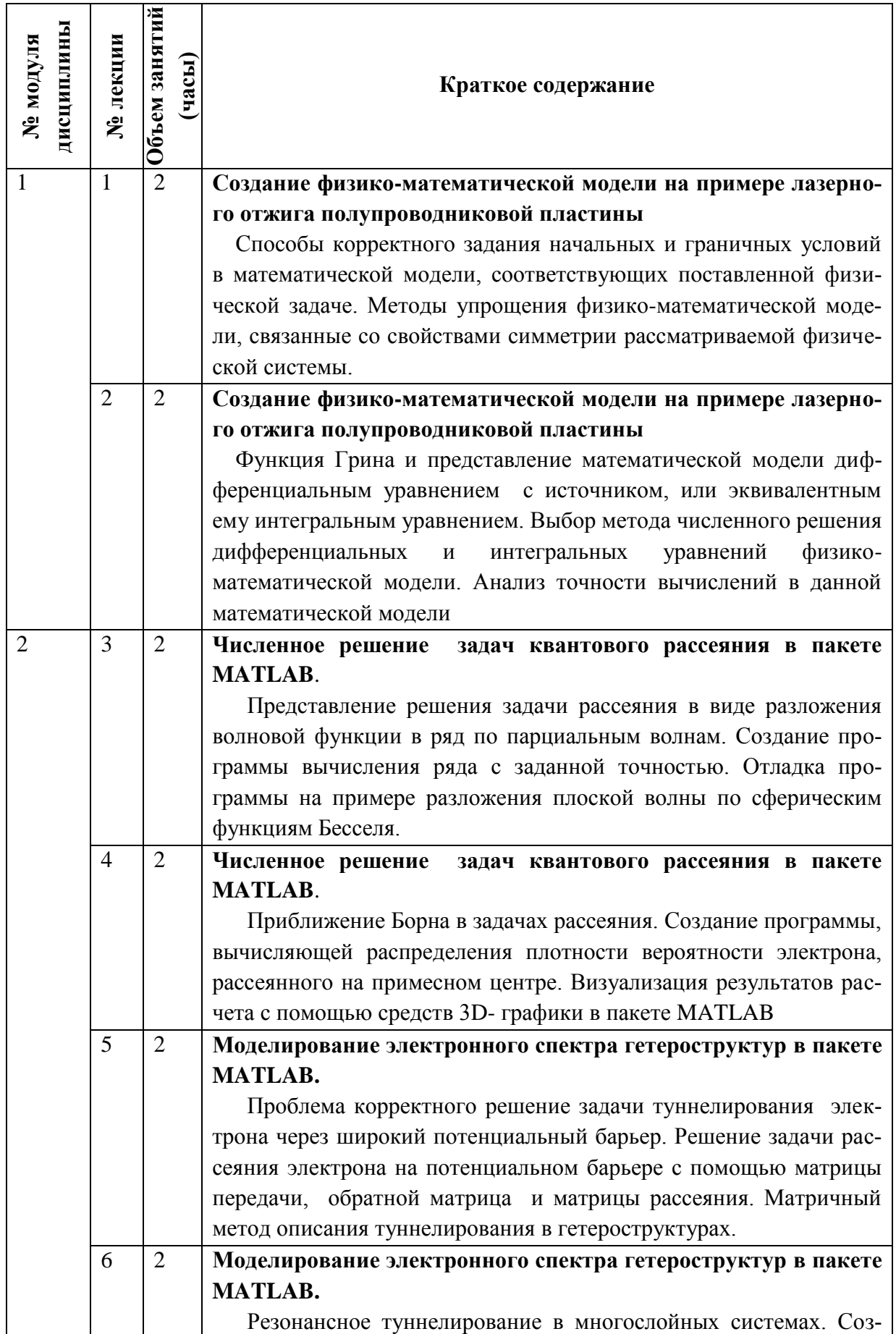

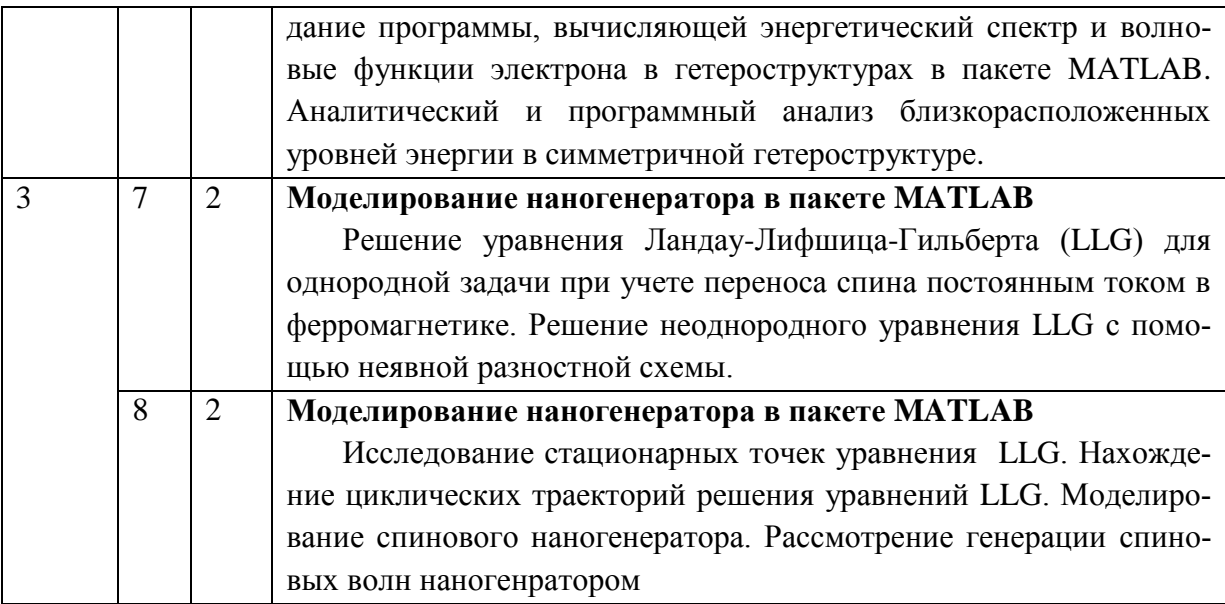

#### $4.2.$ Практические занятия

Не предусмотрены

#### Лабораторные работы  $4.3.$

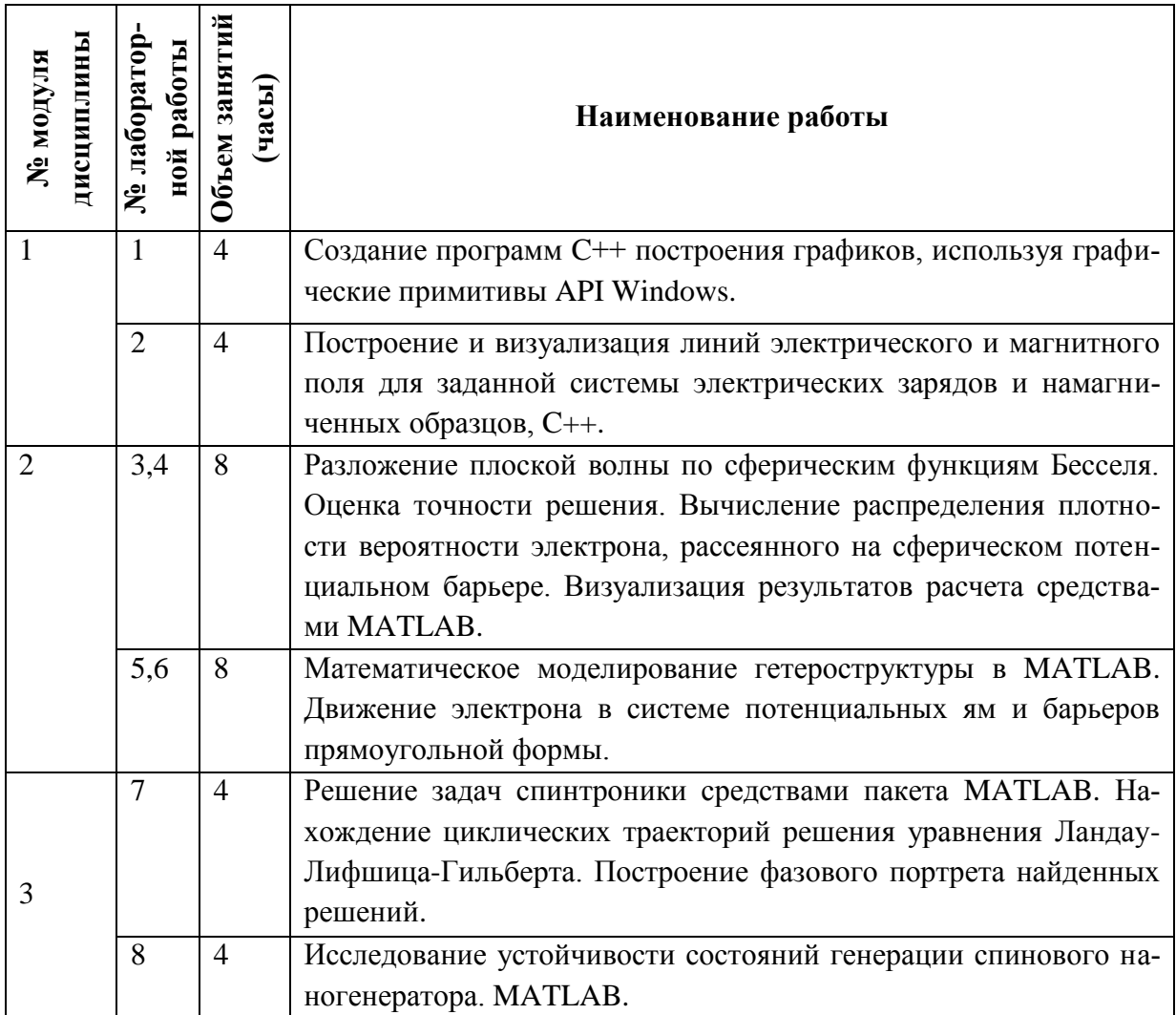

#### **4.4. Самостоятельная работа студентов**

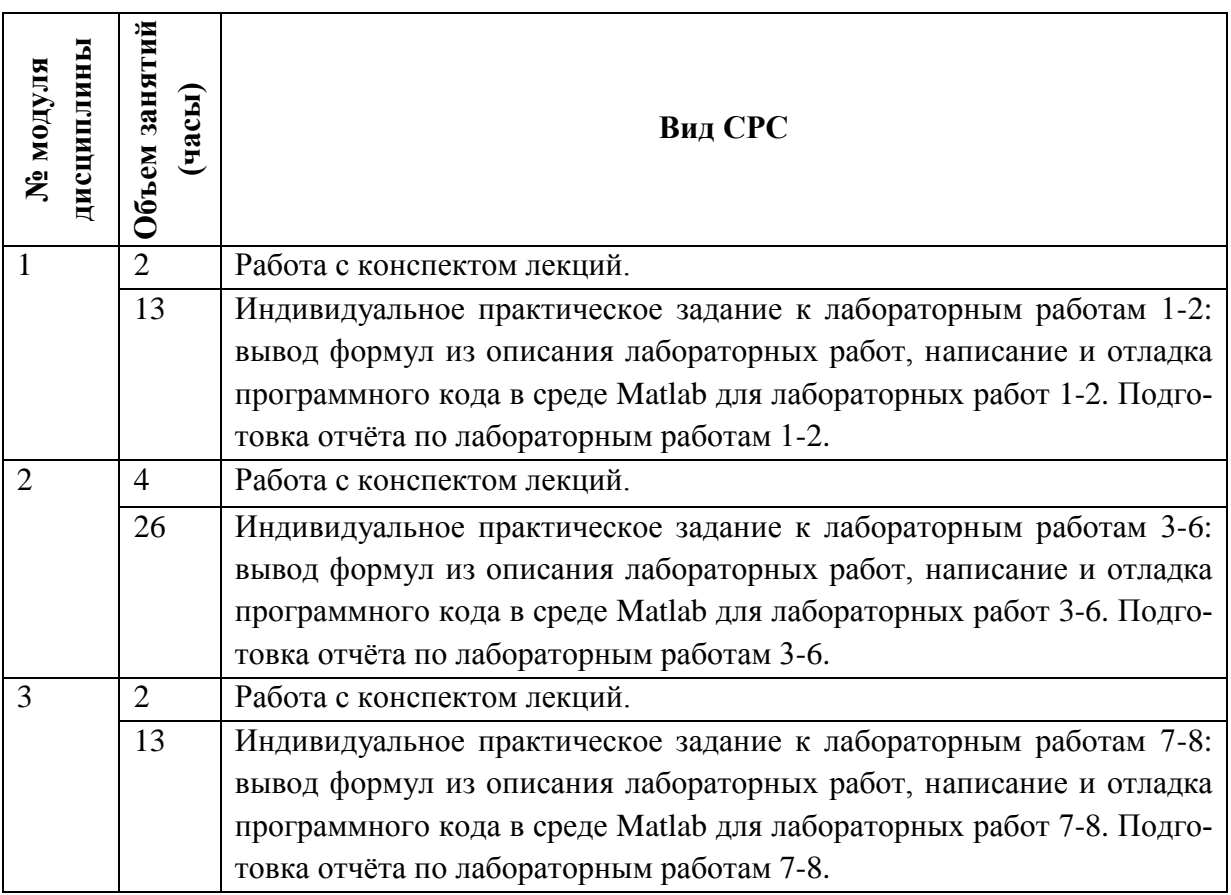

### **4.5. Примерная тематика курсовых работ (проектов)** Не предусмотрены

# **5. ПЕРЕЧЕНЬ УЧЕБНО-МЕТОДИЧЕСКОГО ОБЕСПЕЧЕНИЯ ДЛЯ САМОСТОЯТЕЛЬНОЙ РАБОТЫ**

Учебно-методическое обеспечение для самостоятельной работы студентов в составе УМК дисциплины (ОРИОКС, http://orioks.miet.ru/):

# **Модуль 1**

- 1. Теоретический материал по тематике лекций.
- 2. Методические указания студентам.
- 3. Описания лабораторных работ 1-2.
- 4. Список учебной литературы.

## **Модуль 2**

- 1. Теоретический материал по тематике лекций.
- 2. Методические указания студентам.
- 3. Описания лабораторных работ 3-6.
- 4. Список учебной литературы.

## **Модуль 3**

- 1. Теоретический материал по тематике лекций.
- 2. Методические указания студентам.

3. Описания лабораторных работ 7-8.

4. Список учебной литературы.

#### **6. ПЕРЕЧЕНЬ УЧЕБНОЙ ЛИТЕРАТУРЫ**

#### **Литература**

1. Маликов Р.Ф. Основы математического моделирования: Учеб. пособие / Р.Ф. Маликов. - М. : Горячая линия-Телеком, 2010. - 368 с. - URL: https://e.lanbook.com/book/5169 (дата обращения: 15.12.2020). - ISBN 978-5-9912-0123-0.

2. Темам Р. Математическое моделирование в механике сплошных сред: Учеб. пособие / Р. Темам, А. Миранвиль. - 3-е изд. - электроное. - М. : Бином. Лаборатория знаний, 2017. - 323 с. - URL: https://e.lanbook.com/book/94110 (дата обращения: 15.12.2020). - ISBN 978-5-00101-494-2.

3. Аплеснин С.С. Основы спинтроники: Учеб. пособие / С.С. Аплеснин. - 2-е изд., испр. - СПб. : Лань, 2010. - 288 с.

4. Николаев В.Т. Практика программирования в инженерных расчетах : Учеб. пособие с файлами проектов и комплектом программ на CD-диске / В.Т. Николаев, С.В. Купцов, В.Н. Тикменов; Под ред. В.Н. Тикменова. - М. : Физматлит, 2018. - 440 с.

5. Дьяконов В.П. MATLAB и SIMULINK для радиоинженеров / В.П. Дьяконов. - М. : ДМК Пресс, 2011. - 976 с.

6. Поршнев С.В. Компьютерное моделирование физических процессов в пакете MATLAB : Учеб. пособие / С.В. Поршнев. - 2-е изд., испр. - СПб. ; М. ; Краснодар : Лань, 2011. - 736 с. Ссылка на ресурс: https://e.lanbook.com/book/650

7. Поттер Д. Вычислительные методы в физике : Пер. с англ. / Д. Поттер; Под ред. Ю.Н. Днестровского. - М. : Мир, 1975. - 392 с.

#### **Периодические издания:**

1. ФИЗИКА И ТЕХНИКА ПОЛУПРОВОДНИКОВ = SEMICONDUCTORS / РАН, Физикотехнический институт имени А.Ф. Иоффе; Гл. ред. Р.А. Сурис. - СПб. : Наука, 1967 - . – URL: http://journals.ioffe.ru/ftp/ (дата обращения: 20.10.2020). – Режим доступа: свободный. 2. УСПЕХИ ФИЗИЧЕСКИХ НАУК : Научный журнал / Физический институт им. П. Н. Лебедева РАН, Редакция журнала УФН. - М. : РАН, 1918 - . - URL:http://ufn.ru/ (дата обращения: 20.10.2020). – Режим доступа: свободный

3. ЖУРНАЛ ЭКСПЕРИМЕНТАЛЬНОЙ И ТЕОРЕТИЧЕСКОЙ ФИЗИКИ : Научный журнал / РАН, Ин-т физических проблем им. П.Л. Капицы. - М. : РАН, Наука, 1873 - . – URL:http://www.jetp.ac.ru/cgi-bin/r/index (дата обращения: 20.10.2020). – Режим доступа: свободный

4. ПИСЬМА В ЖУРНАЛ ЭКСПЕРИМЕНТАЛЬНОЙ И ТЕОРЕТИЧЕСКОЙ ФИЗИКИ = JETP Letters / Российская академия наук, Институт физических проблем им. П. Л. Капицы РАН. - М. : ИКЦ Академкнига, 1965 - . – URL: http://www.jetpletters.ac.ru/ (дата обращения: 20.10.2020). – Режим доступа: свободный

5. JOURNAL OF APPLIED PHYSICS / American Institute of Physics. - USA : AIP, [б.г.]. – URL: http://scitation.aip.org/content/aip/journal/jap (дата обращения: 20.10.2020). – Режим доступа: по подписке МИЭТ.

## **7. ПЕРЕЧЕНЬ ПРОФЕССИОНАЛЬНЫХ БАЗ ДАННЫХ, ИНФОРМАЦИОН-НЫХ СПРАВОЧНЫХ СИСТЕМ**

1. NSM Archive. Characteristics and Properties = Новые полупроводниковые материалы: Характеристики и свойства: Электронный архив / webmaster Алексей Толмачев // ФТИ им. А.Ф. Иоффе РАН : [сайт]. – Москва, 1998-2001. -

URL: http://www.ioffe.ru/SVA/NSM/rintroduction.html (дата обращения: 27.11.2020).

2. SCOPUS : Библиографическая и реферативная база данных научной периодики : сайт. – URL: www.scopus.com/ (дата обращения: 27.11.2020). - Режим доступа: для авториз. пользователей МИЭТ

3. Web of Science [v.5.35]: сайт. - URL: http://apps.webofknowledge.com (дата обращения: 27.11.2020).

4. ФИПС : Информационно-поисковая система: сайт. - Москва, 2009 - . - URL: https://www1.fips.ru/elektronnye-servisy/informatsionno-poiskovaya-sistema/index.php (дата обращения: 27.11.2020)

5. MATLAB : [раздел сайта] // MathWorks : [сайт]. - 1994-2020. - URL: https://www.mathworks.com/help/matlab/index.html (дата обращения: 27.11.2020)

6. APS Physics: [сайт] / American Physical Society Sites. - URL: https://www.aps.org/ (дата обращения: 20.10.2020). – Режим доступа: свободный.

## **8. ОБРАЗОВАТЕЛЬНЫЕ ТЕХНОЛОГИИ**

Освоение образовательной программы обеспечивается ресурсами электронной информационно-образовательной среды ОРИОКС http://orioks.miet.ru.

В ходе реализации обучения используются технологии смешанного обучения.

Применяется модель смешанного обучения «перевернутый класс». Учебный процесс начинается с постановки проблемного задания, для выполнения которого студент должен самостоятельно ознакомиться с материалом, размещенным в электронной среде. В аудитории проверяются и дополняются полученные знания с помощью дискуссий. Работа поводится по следующей схеме: СРС (онлайновая предаудиторная работа с использованием внешнего или внутреннего ресурса) - аудиторная работа (лабораторные работы) - обратная связь с обсуждением и подведением итогов.

Для взаимодействия студентов с преподавателем используются сервисы обратной связи: ОРИОКС «Домашние задания», электронная почта преподавателя, zoomконсультации.

В процессе обучения при проведении занятий и для самостоятельной работы используются внутренние электронные ресурсы в системе ОРИОКС

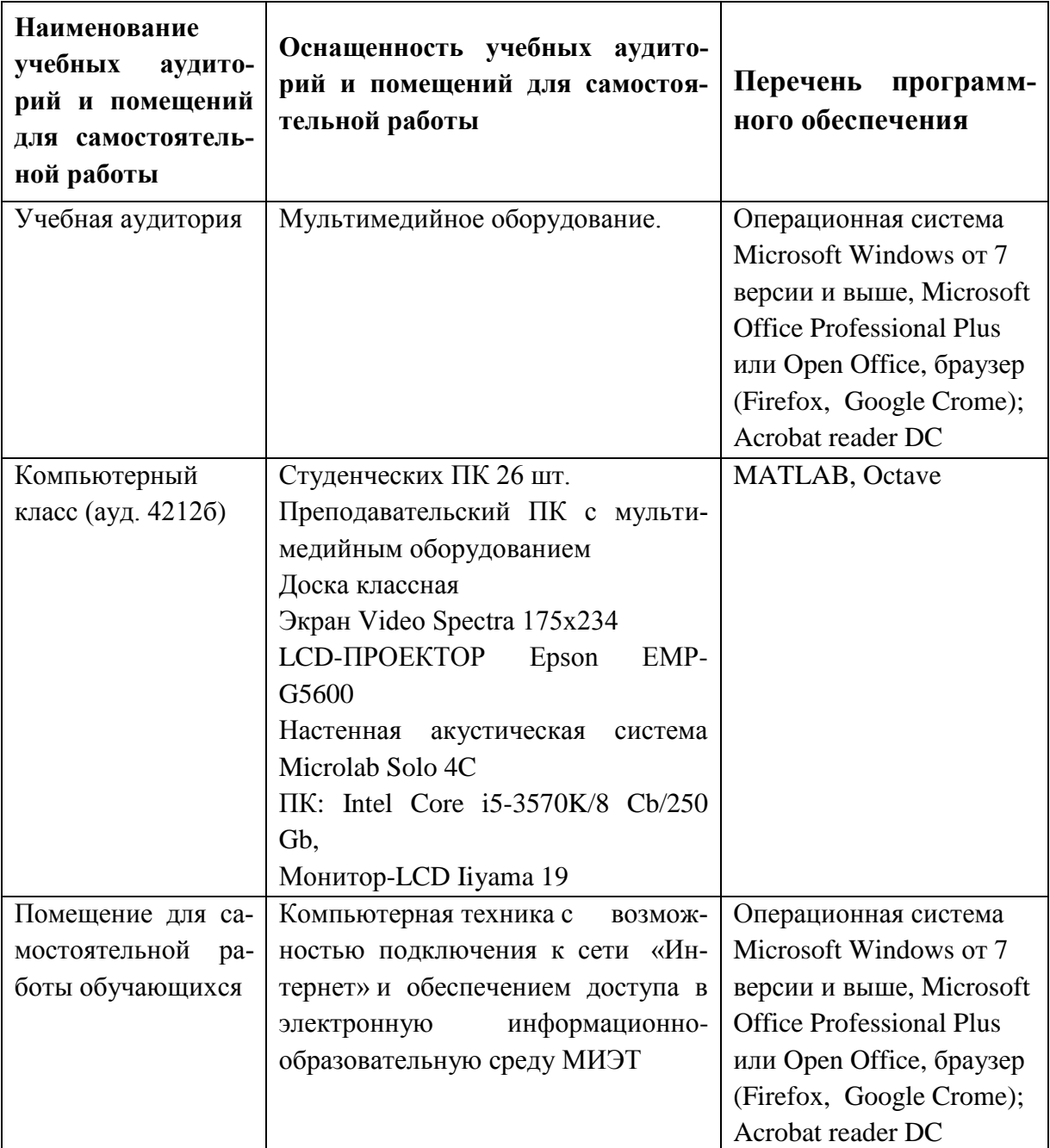

## **9. МАТЕРИАЛЬНО-ТЕХНИЧЕСКОЕ ОБЕСПЕЧЕНИЕ ДИСЦИПЛИНЫ**

## **10. ФОНДЫ ОЦЕНОЧНЫХ СРЕДСТВ ДЛЯ ПРОВЕРКИ СФОРМИРОВАННОСТИ КОМПЕТЕНЦИЙ/ПОДКОМПЕТЕНЦИЙ**

ФОС по подкомпетенции ПК-1.ММ «Способен применять программные средства для компьютерного моделирования поставленной задачи, и графического представления результатов моделирования современными компьютерными пакетами»**.**

Фонд оценочных средств представлен отдельным документом и размещен в составе УМК дисциплины электронной информационной образовательной среды ОРИОКС// URL: http://orioks.miet.ru/**.**

#### **11. МЕТОДИЧЕСКИЕ УКАЗАНИЯ ДЛЯ ОБУЧАЮЩИХСЯ ПО ОСВОЕНИЮ ДИСЦИПЛИНЫ 11.1. Особенности организации процесса обучения**

Посещение лекций и лабораторных работ обязательно. Дополнительной формой аудиторной работы являются консультации. Консультации проводятся лектором по расписанию, заранее согласованному со студентами.

Цель лекций – обучение базовым знаниям и умениям с частичным охватом материала повышенного уровня. Освоение дисциплины на повышенном уровне в значительной степени осуществляется студентом самостоятельно. Преподаватель предоставляет студентам все необходимые для этого методические материалы, а также проводит для желающих еженедельные консультации. Тема консультации, как правило, повторяет тему лекции, которая читалась на неделе, предшествующей консультации. На консультациях обсуждаются задачи повышенного уровня сложности, теоретический материал по теме. Безусловно, во время консультаций можно получить помощь и по всем вопросам базового уровня.

Лабораторные работы состоят в компьютерном моделировании квантовых систем в пакете Matlab. В процессе выполнения индивидуального практического задания к лабораторной работе каждый студент пишет конспект лабораторной работы, содержащий необходимые теоретические сведения из описания работы с выводом всех необходимых формул, а также пишет и отлаживает программный код или модифицирует уже имеющийся код с целью получить рабочую программу для моделирования. Каждому студенту выдаются свои начальные условия для математического моделирования. Результатом моделирования являются массивы чисел/заполненные таблицы. Студент обрабатывает полученные данные и получает результат в виде числа/чисел, графиков, которые заносит в конспект. На защите лабораторных работ студенты отвечают на теоретические вопросы преподавателя. С учётом качества ответов на теоретические вопросы, а также результатов, которые студент получил после математического моделирования, выставляется оценка за лабораторную работу.

Обязательным условием допуска к экзамену является выполнение всех лабораторных работ.

#### **11.2. Система контроля и оценивания**

Для оценки успеваемости студентов по дисциплине используется накопительная балльная система.

Баллами оцениваются: выполнение каждого контрольного мероприятия в семестре (суммарно 90 баллов) и сдача экзамена (10 баллов). Структура и график контрольных мероприятий доступны в ОРИОКС// URL: http://orioks.miet.ru/.

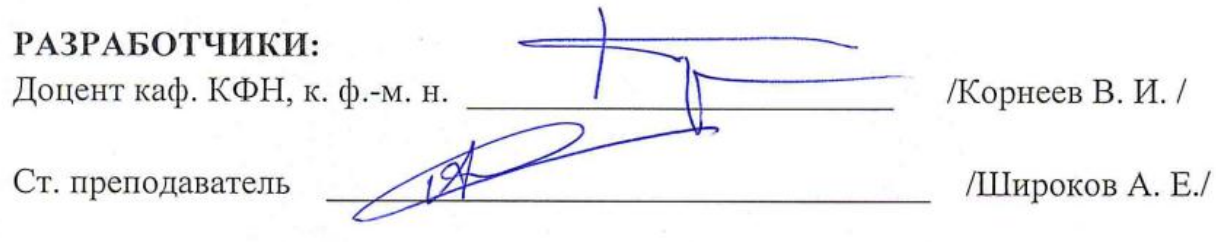

Рабочая программа дисциплины «Математическое моделирование» по направлению подготовки 11.03.04 «Электроника и наноэлектроника», направленности (профилю) «Квантовые приборы и наноэлектроника» разработана на кафедре квантовой физики и наноэлектроники (КФН) и утверждена на заседании кафедры (Нодеобра 2020 года, протокол №  $/2$ 

Заведующий кафедрой КФН\_

 $\mathcal{H}$  /А. А. Горбацевич/

#### ЛИСТ СОГЛАСОВАНИЯ

Рабочая программа согласована с Центром подготовки к аккредитации и независимой оценки качества

Начальник АНОК

 $/M.M.$ Никулина /

Рабочая программа согласована с библиотекой МИЭТ

Директор библиотеки Леуд / Т.П.Филиппова/